# **Download Photoshop CS6 hacked 2020**

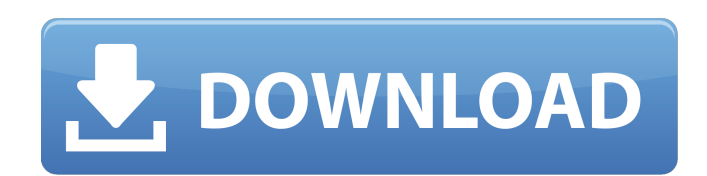

### **Photoshop Apk For Pc Free Download Crack+ [Updated] 2022**

# 3D view The 3D view enables you to look at your artwork from any angle you want. Use the 3D view to view the images, add and subtract materials, and use the 3D paint tools to create and mark up your 3D images as well as to create realistic shadows and reflections. When you're working in the 3D workspace, the 3D view window is always open on the side so that you can easily select an image, a tool, or a command. The 3D view window automatically includes a 3D model on the image. In the following sections, you find out how to use the 3D view to create models and how to work with the 3D paint tools. You can switch to the 3D view at any time from the main Photoshop window by clicking the Art

#### **Photoshop Apk For Pc Free Download**

You can use Elements to open, edit, print, share, use vector graphics, develop web graphics, or create animated GIFs. This article will describe everything you need to do to open, edit, and save files in Elements, including how to export images. Use the following numbered list to jump from sections to the corresponding numbered sections. 1. Open Elements Open Photoshop Press the Ctrl + Shift + N or  $\#$  +  $\#$ Shift + N keys on the Mac. If you are using a PC, choose Photoshop (Windows) or Photoshop (Mac). Choose File > Open. Choose Elements (Windows) or Photoshop Elements (Mac) from the File browser and navigate to the folder containing the image you want to open. Navigate the folders by clicking on the folder in the bottom bar or using the Up and Down arrow keys on the keyboard. Choose the file you want to open. 2. Open a JPEG File If the JPEG file is encoded with the TIFF format, you must convert it to the JPEG format. To do so, choose Image > Save As. Navigate the folders by clicking on the folder in the bottom bar or using the Up and Down arrow keys on the keyboard. The Save As dialog box will be opened. At the bottom, locate the Format radio button and select JPEG in the list of formats. On the next page, give the file a name, location and other options as required. Click on Save. The file will open in a new window. 3. Open a PNG File If the PNG file is compressed with the GZIP format, you must decompress it. To do so, choose File > Open. In the File browser, navigate to the folder where you have the file you want to open. Choose the file and click OK. The file will open in a new window. To avoid losing the ability to manipulate the image when you copy or move it, ensure the Position and Size radio buttons are ticked. Close the dialog box by clicking OK. 4. Open a PSD File If the PSD file is compressed with the TIFF format, you must decompress it. To do so, choose File > Open. In the File browser, navigate to the folder where you have the file you want to open. 05a79cecff

# **Photoshop Apk For Pc Free Download Crack +**

, in the direction of the side or surface which forms the groove, which can be formed by a groove-forming machining process such as machining or grinding. The shape of the central portion of the protective layer is formed in a trapezoidal shape having the same width on both sides of the side which forms the groove, so that a groove can be formed with a specific shape by the machining process or a groove can be formed which has a large depth. This prevents short-circuit of the gate electrode. As a result, it is possible to provide a semiconductor device which has a good high-frequency operation characteristics and has a high breakdown voltage. Further, as the shape of the central portion of the protective layer is formed in a trapezoidal shape which has the same width on both sides of the side which forms the groove, the heat release effect of the protective layer becomes better, and the high-frequency operation characteristics are further improved. Preferably, the shape of the protective layer is formed so as to have an angle of view of 25 to 50 degrees with the side which forms the groove. When the angle of view is so formed, the length of the side in which the protective layer is formed can be shorter than the width of the side of the protective layer. Further, the width of the protective layer can be smaller than the sum of the lengths of the sides which form the groove. Consequently, the length of the side of the protective layer in which the breakdown voltage is low can be decreased, and the number of parts can be reduced. Preferably, the protective layer is formed of a material which can be oxidized at a predetermined temperature. The material which can be oxidized at a predetermined temperature is a substance which is not brittle at the predetermined temperature and is easy to be machined. Further, as the protective layer can be formed with a hard resin, the machining or the polishing process can be easily performed. According to a second aspect of the present invention, a semiconductor device comprises a semiconductor substrate which has at least a first conductive layer, an insulating layer formed on the first conductive layer, and a second conductive layer formed on the insulating layer, wherein a groove is formed which reaches the insulating layer and which is formed in the insulating layer and the first conductive layer; a protective layer made of an insulating resin, which is filled in the groove; and a third conductive layer which is electrically connected

### **What's New in the Photoshop Apk For Pc Free Download?**

Q: Entity Framework: Will loading parent entities caused by cascade delete incorrectly cause detached entities to be saved with context.SaveChanges()? I'm writing an ASP.NET MVC app with an Entity Framework Model that has a cascading one-to-many relationship. The Entity Framework Model diagram looks like this: The domain classes look like: public class Category { public int Id { get; set; } [Required] public string Name { get; set; } [Required] public int ParentId { get; set; } public virtual Category Parent { get; set; } } public class Product { public int Id { get; set; } [Required] public string Name { get; set; } public int CategoryId { get; set; } public virtual Category Category { get; set; } } And the context class that owns the DbSets looks like: public class ProductDbContext : DbContext { public DbSet Categories { get; set; } public DbSet Products { get; set; } protected override void OnModelCreating(ModelBuilder builder) { base.OnModelCreating(builder); builder.Entity().HasOptional(c => c.Category).WithMany().HasForeignKey(c =>

c.ParentId).WillCascadeOnDelete(false); } } I have a view that has a form on it that allows a user to add a product and a category. When the form is submitted, the controller calls Submit() on the viewmodel and passes the Product to the view. The code-behind for the AddViewController is: public ActionResult Add(Product product) { using (var db = new ProductDbContext()) { product.Id = Guid.NewGuid(); db.Products.Add(product); db.SaveChanges();

# **System Requirements:**

Supported OS: Windows 10/8/8.1/7 Mac OS 10.11/10.10/10.9/10.8 Linux: Ubuntu 14.04/12.04/12.10/12.11 Minimum Graphics Requirements: Intel HD 4000/ AMD HD 5000/ NVIDIA 950/ 960/ 1030 It is important to note that Windows 10 users have a 60Hz display refresh rate. This means that it's not recommended to run these games at 60Hz on a computer with a 60

<http://www.midax.it/registrazione-utenti/>

<https://parsiangroup.ca/2022/07/2900-free-photoshop-custom-shapes-free-to-download/>

[https://officinabio.it/wp-content/uploads/2022/07/adobe\\_photoshop\\_free\\_filters\\_download.pdf](https://officinabio.it/wp-content/uploads/2022/07/adobe_photoshop_free_filters_download.pdf)

[https://hafeztic.com/wp-content/uploads/2022/07/photoshop\\_premiere\\_pro\\_apk\\_download.pdf](https://hafeztic.com/wp-content/uploads/2022/07/photoshop_premiere_pro_apk_download.pdf)

<http://www.male-blog.com/2022/07/01/how-do-i-download-adobe-photoshop-for-free/>

[https://pptialfalahsalatiga.com/wp-content/uploads/2022/07/photoshop\\_2015\\_download\\_for\\_windows\\_10.pdf](https://pptialfalahsalatiga.com/wp-content/uploads/2022/07/photoshop_2015_download_for_windows_10.pdf) <https://emealjobs.nttdata.com/en/system/files/webform/grahwish26.pdf>

[https://expressionpersonelle.com/wp-content/uploads/2022/07/10000\\_Gradients\\_For\\_Photoshop.pdf](https://expressionpersonelle.com/wp-content/uploads/2022/07/10000_Gradients_For_Photoshop.pdf) <http://epicphotosbyjohn.com/?p=16020>

[http://tichct.ir/wp-content/uploads/2022/07/Good\\_Photoshop\\_Patterns.pdf](http://tichct.ir/wp-content/uploads/2022/07/Good_Photoshop_Patterns.pdf)

<https://solaceforwomen.com/oil-paint-plug-photoshop-action/>

[https://lutce.ru/wp-content/uploads/2022/07/how\\_do\\_i\\_install\\_photoshop\\_cc\\_2019\\_on\\_my\\_pc.pdf](https://lutce.ru/wp-content/uploads/2022/07/how_do_i_install_photoshop_cc_2019_on_my_pc.pdf)

[https://www.miesenbach.com/wp-content/uploads/2022/07/Adobe\\_Photoshop\\_70\\_download\\_torrent.pdf](https://www.miesenbach.com/wp-content/uploads/2022/07/Adobe_Photoshop_70_download_torrent.pdf) <http://sinteg.cat/?p=2002>

<https://digi-office.eu/2022/07/01/photoshop-custom-shapes-1-2-3-4-9-11-12-13/>

<http://www.franciscaordegafoundation.com/uncategorized/free-download-adobe-photoshop-suite-for-windows/> <https://stormy-beach-56943.herokuapp.com/taimesbe.pdf>

<https://9escorts.com/advert/8-wedding-photo-book-inspiration-top-8-wedding/>

<https://confiseriegourmande.be/sky-replacement-pack-for-adobe-photoshop/> <https://ccptwo.com/?p=20484>